# <span id="page-0-2"></span>**Proceed with a task only when all sub-tasks are completed**

<span id="page-0-0"></span>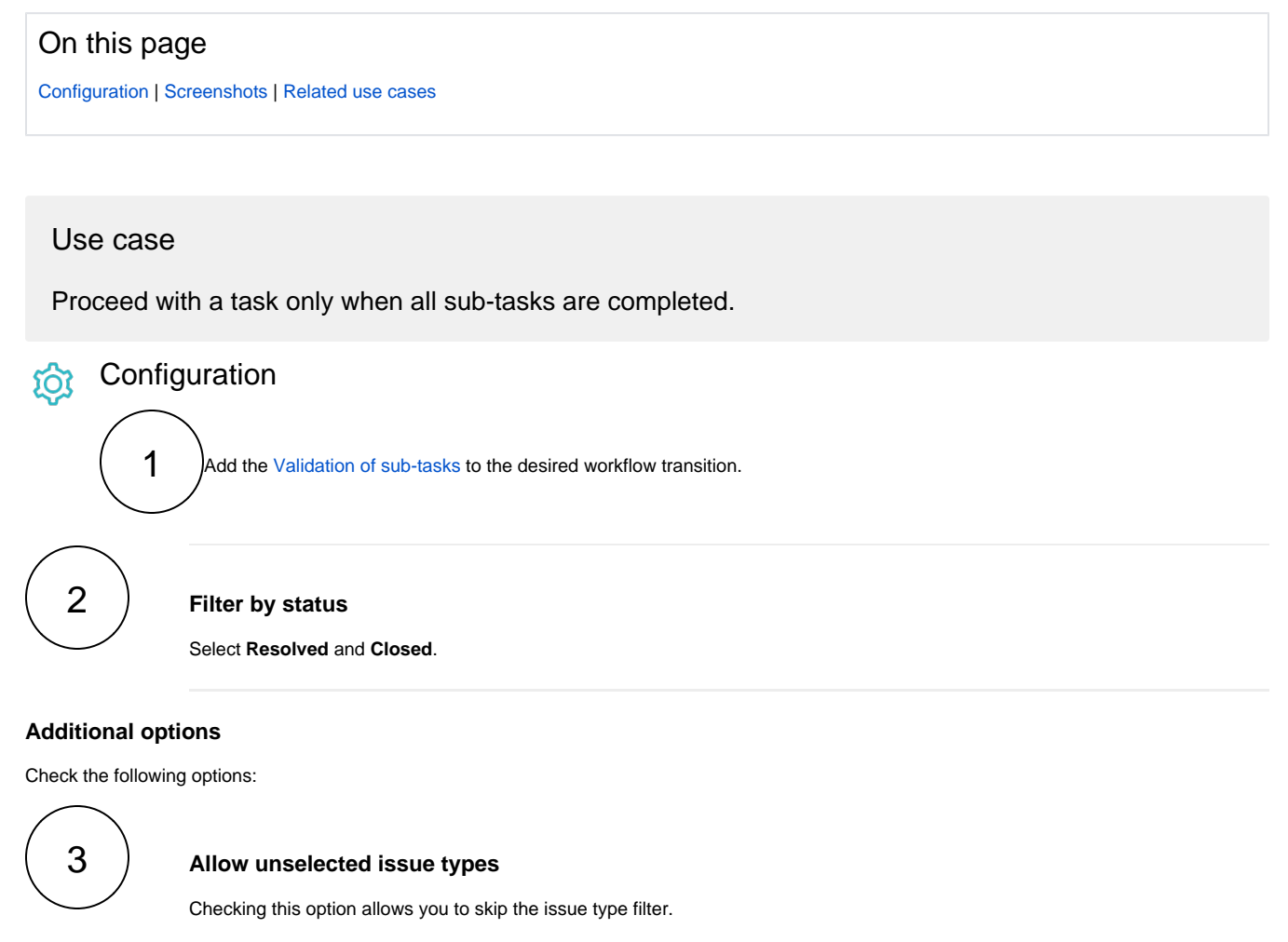

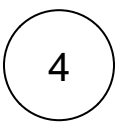

# **Allow unselected resolutions**

Checking this option allows you to skip sub-tasks with resolutions.

<span id="page-0-1"></span>**Screenshots** 

#### Update parameters of the 'Validation of sub-tasks' Validator for this transition.

Specify the maximum number of sub-tasks that need to satisfy the specified filter criteria.

#### Update parameters of the 'Validation of sub-tasks' Validator for this transition.

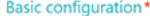

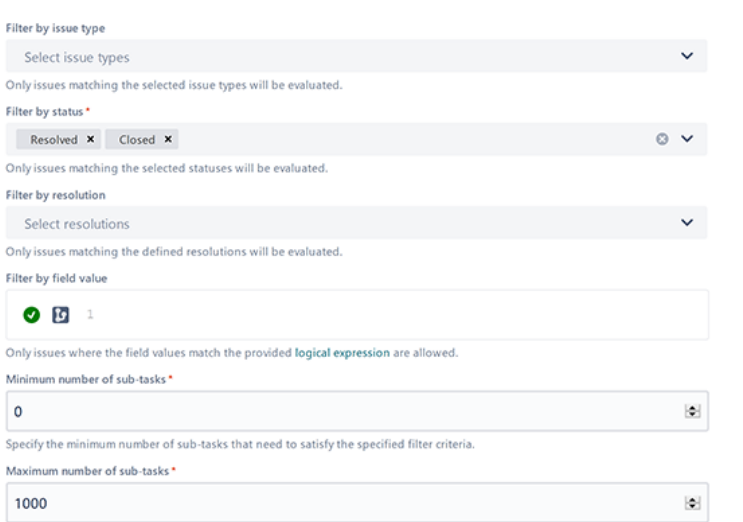

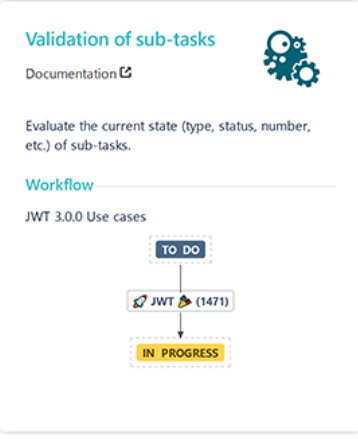

# **Additional options**

### Allow unselected issue types

Sub-tasks of unselected issue types will be allowed regardless of their state. This option must be checked, if the issue type<br>filter should be ignored.

#### Allow unselected statuses

Sub-tasks in unselected statuses will be allowed regardless of their state. This option must be checked, if the status filter<br>should be ignored.

#### Allow unselected resolutions

Sub-tasks with unselected resolutions will be allowed regardless of their state. This option must be checked, if the resolution<br>filter should be ignored.

#### Allow unsatisfied field value filter

Sub-tasks not matching the defined field values will be allowed regardless of their state. This option must be checked, if the<br>field value filter should be ignored.

#### > Validation options

 $\triangleright$  Error message

# Related use cases

<span id="page-1-0"></span>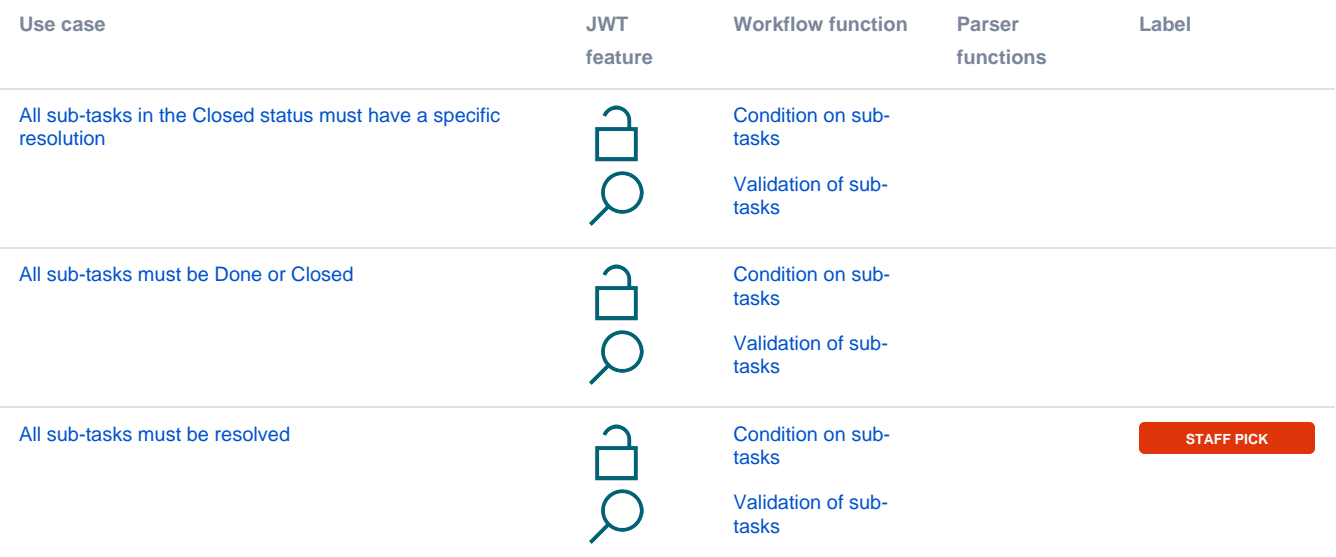

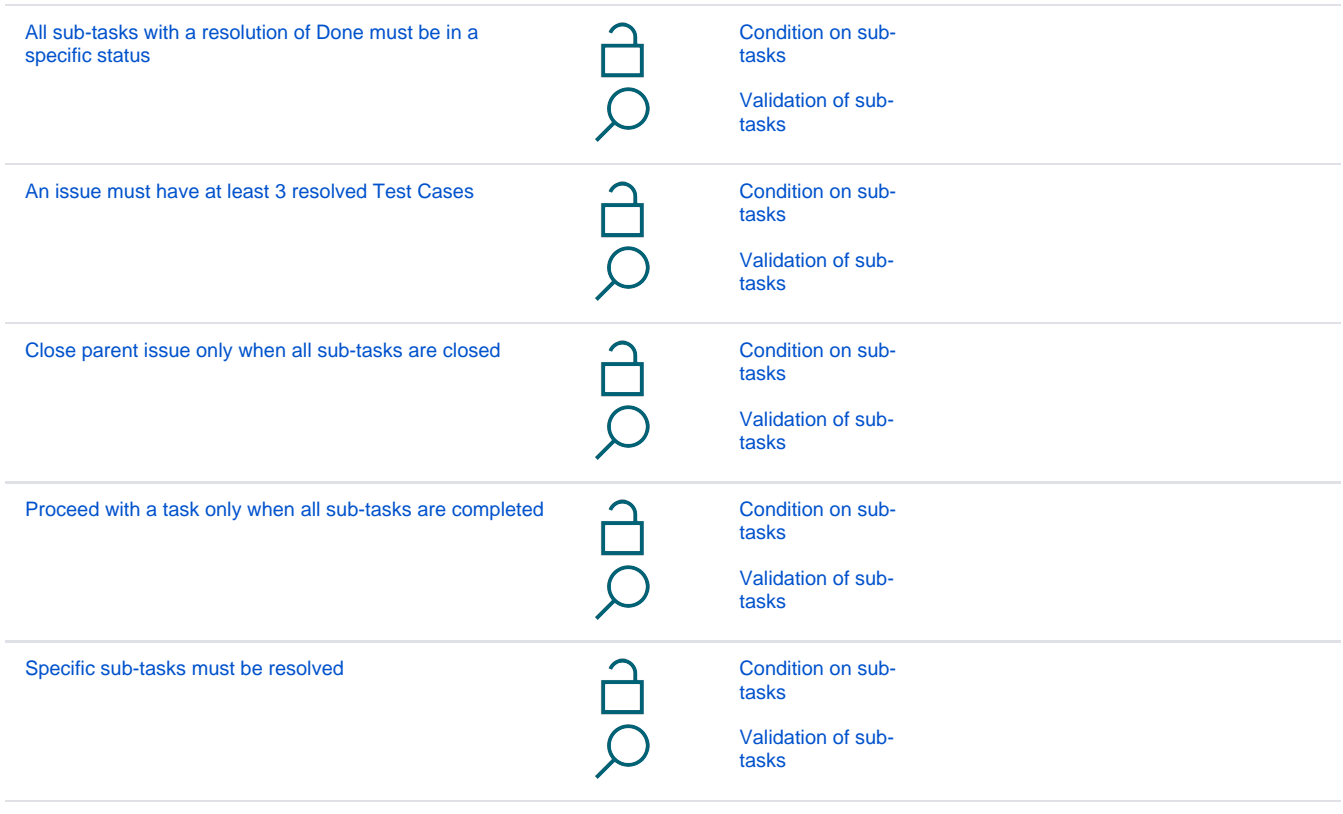

If you still have questions, feel free to refer to our [support](https://apps.decadis.net/display/DECADIS/Support) team.